# **SYNOPSIS**

% perl extract\_ALL\_chrs.pl

The packages DBI and DBD\_mySql must be installed

This script must currently be run through an account logged onto the lexomics server

This will likely change soon

## **DESCRIPTION**

### **Summary**

This script accesses a database and retrieves all the different organisms on the server and gets some basic information about them

### **Input**

The script needs access to a mysql server containing the genomes of a number of organisms and their metadata. If you have already have a mysql server the script seed.pl can be used to create and populate the database with all the micro-organisms with complete genomes in NCBI's database.

### **Connecting to Your Database**

Once you have a database ready you will need to make a few minor edits to the script so it can connect to your database. Search this file for the mysql\_dbh subroutine:

sub mysql\_dbh {

Modify these four lines, replacing this generic data with your database's access info:

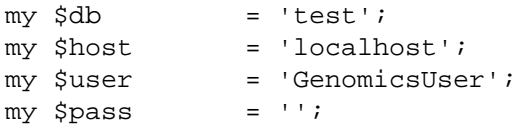

For \$db enter the name of the (MySQL) database you are using. Ex: 'GenomeDatabase'

For \$host enter the name or address of the server your database is on. Ex: 'WheatonGenomics'

For \$user enter your MySQL username on the database. Ex: 'wsmith'

For \$pass enter the user's corresponding password (or leave it blank). Ex: 'lollipop'

## **Output**

Every chromosome for every organism will be stored in a seperate .fna file in a subdirectory in the data\_all\_chr folder named after the organism. In addition in the folder the script is run in a file Chr\_Stats.xls will contain for every chromosome in every organism the length, percentage coding the number of genes, the number of overlaps and the number of each type of overlap

#### **Overlap codes**

Complete - one gene completely within a second gene |----------------| -------------<br>|----| Partial one gene partially inside second gene |-------| |----| (OR) the gene overlaps the origin of replication

# **AUTHORS**

Mark D. LeBlanc Donald W. Bass

# **Modification History**

## **6/17/2010 (nkf)**

Removed Wheaton database log-in info from the mysql\_dbh subroutine. Users must replace the generic data with their own database access info.

## **6/15/2010 (dwb)**

Made script create the folder data all chr if it does not already exist

### **6/07/2010 (dwb)**

Completely rewrote code for detecting overlaps to make it more accurate and also simplified the number of types of overlaps from 5 to 2, by removing two types that were mirror images of another two types, and removing overlap type 5 which stood for no overlap, and didn't make sense with the new code which instead of running one comparision per gene, runs as many as necessary to catch all overlaps

### **6/03/2010 (dwb)**

added additional code documentation

### **6/02/2010 (dwb)**

added pod documentation

### **12/02/2008 (mdl)**

worked on genic-intergenic STAT output to get a better feel for the extent of genic regions, including the types of operonds and/or overlapping regions between consecutive genes (see ChrSTAT.xls output)

## **11/20/2008 (mdl)**

doing only CHROMOSOMES now

### **12/03/2007 (mdl)**

REMOVED abstracted\_chromosome code ... created a file for stats of plasmids

### **11/30/2007 (mdl)**

looked again at why length of abs-chr is not equal to length of real chr + extras; NOT SOLVED ...

### **10/19/2007 (mdl)**

start morphing to work with PLASMIDS

### **02/01/2007 (mdl)**

dang! some genomes have a final gene that bridges the (man-made) origin (bp 1); inserting fix (and code to check if longer abstracted chromosome length is right

### **# 01/29/2007 (mdl) -**

ABSTRACTED CHROMOSOME genes on the indirect(-) strand are stored in their reverse complement form so that all counting will be in a 5' to 3' direct all gene regions are stored independently even if two gene regions overlap;

5' ...|---1---|...... 3'  $3' \ldots \mid ---2---\mid \ldots$  5' these two regions will be completely consecutively #1.N.#2' where 2' means the sequence in #2 is stored in reverse complement fashion;

### **08/22/2006 (mdl) -**

modified to handle multiple chromosomes per genome

#### NOTE: 10/19/2007

(should also handle multiple plasmids)

#### **07/13/2006 (mdl)**

mostly done

### **COPYRIGHT INFORMATION**

#### ==========================================================================

Copyright (C) 2010 Wheaton Genomics Research Group, Norton MA

 This program is free software: you can redistribute it and/or modify it under the terms of the GNU General Public License as published by the Free Software Foundation, either version 3 of the License, or (at your option) any later version.

 This program is distributed in the hope that it will be useful, but WITHOUT ANY WARRANTY; without even the implied warranty of MERCHANTABILITY or FITNESS FOR A PARTICULAR PURPOSE. See the GNU General Public License for more details.

 You should have received a copy of the GNU General Public License along with this program. If not, see <http://www.gnu.org/licenses/>.

#### #what is 562